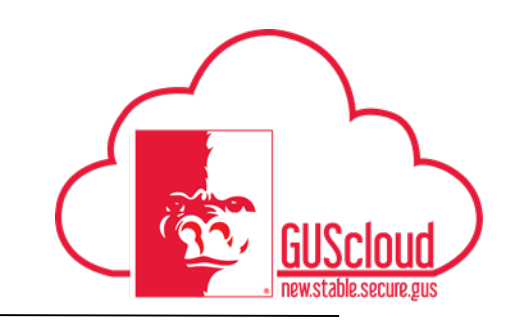

This Job Aid walks through the process of placing a Punchout Order in the Procurement Module.

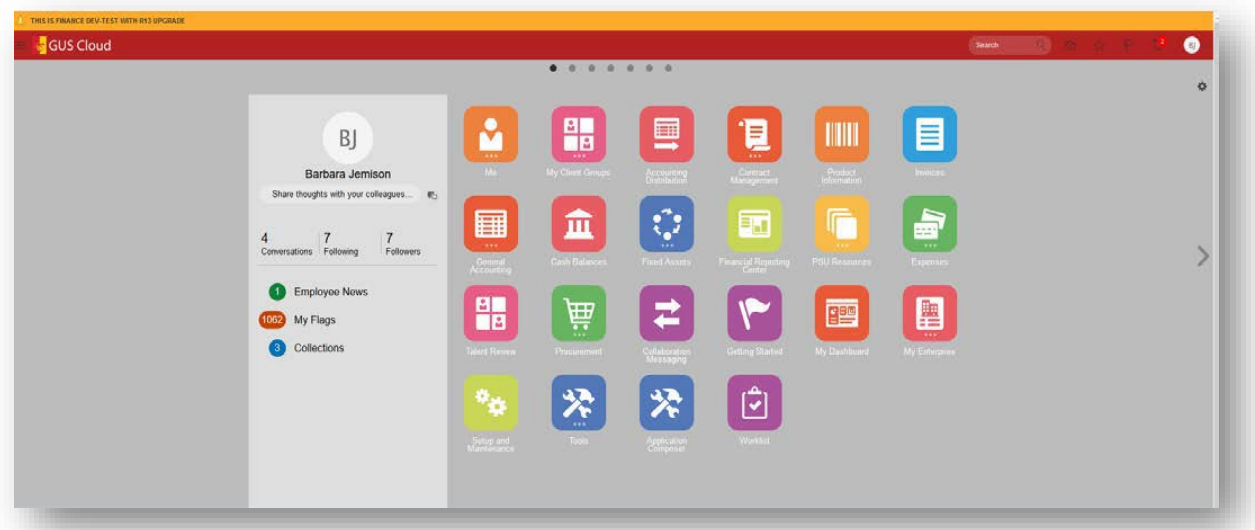

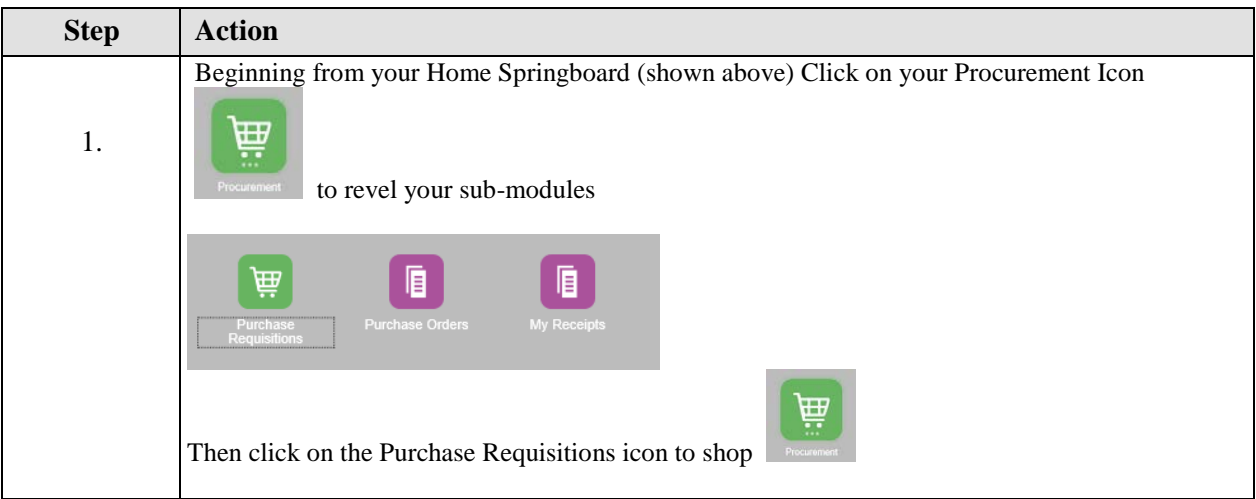

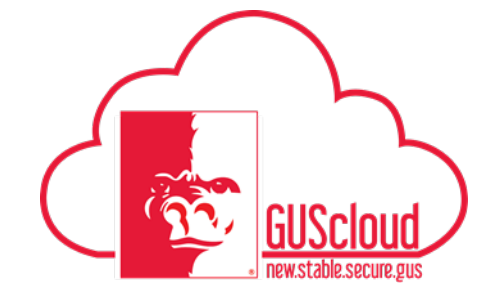

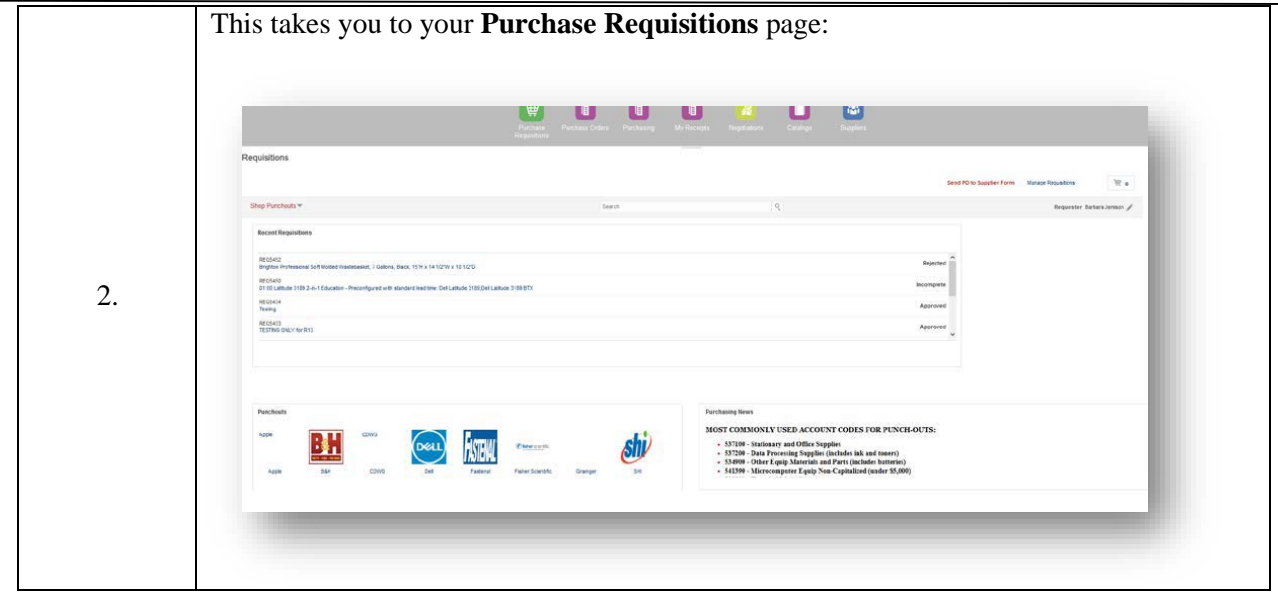

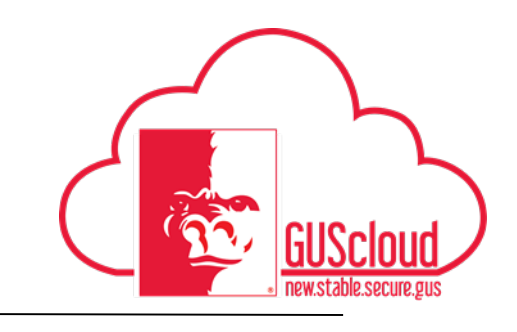

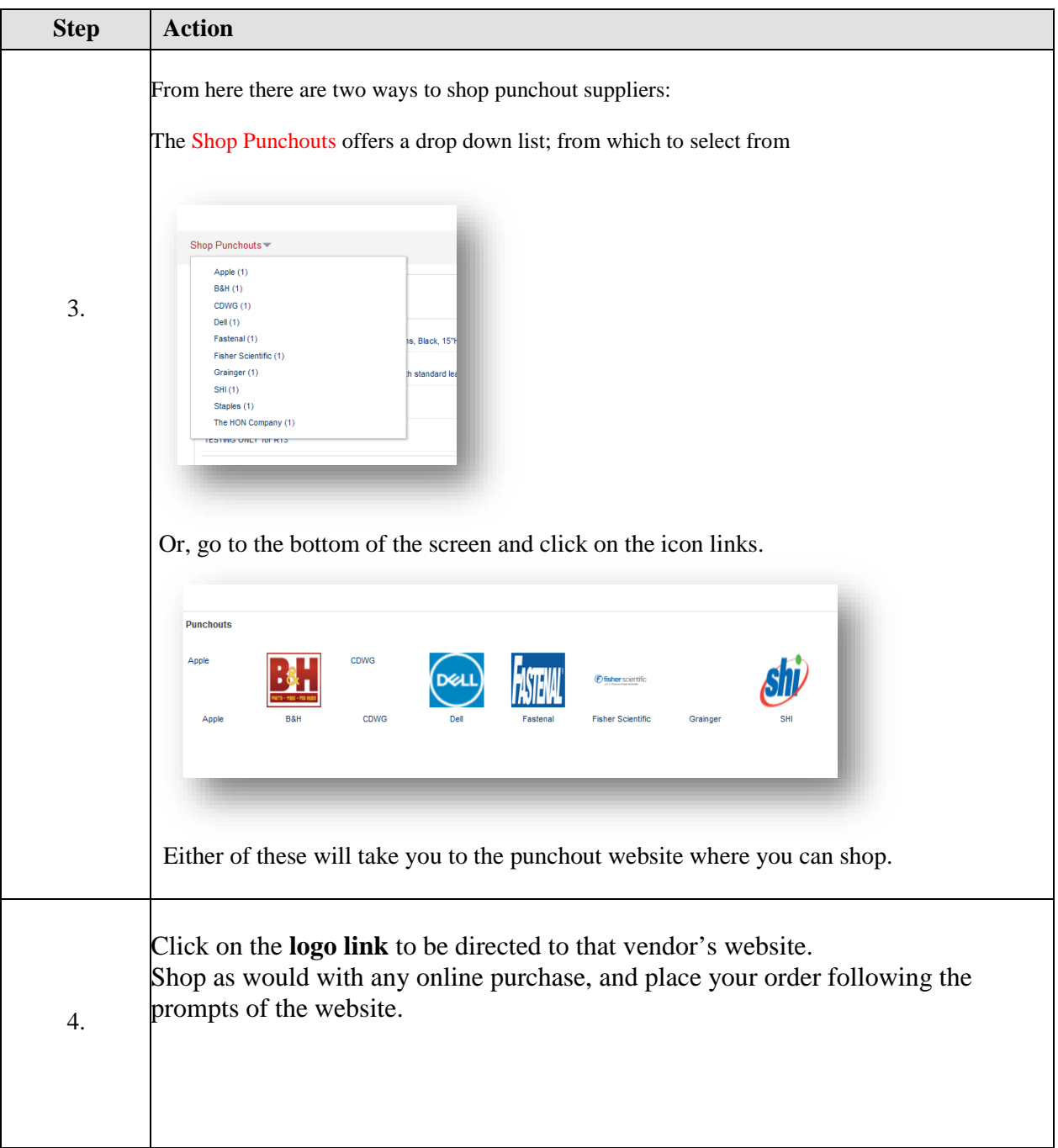

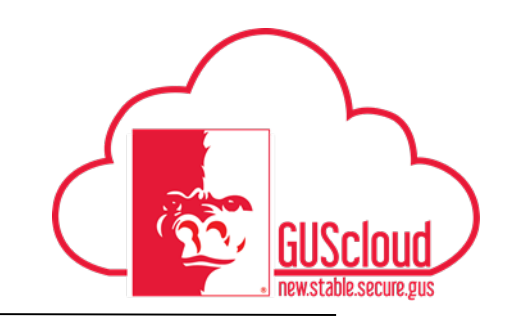

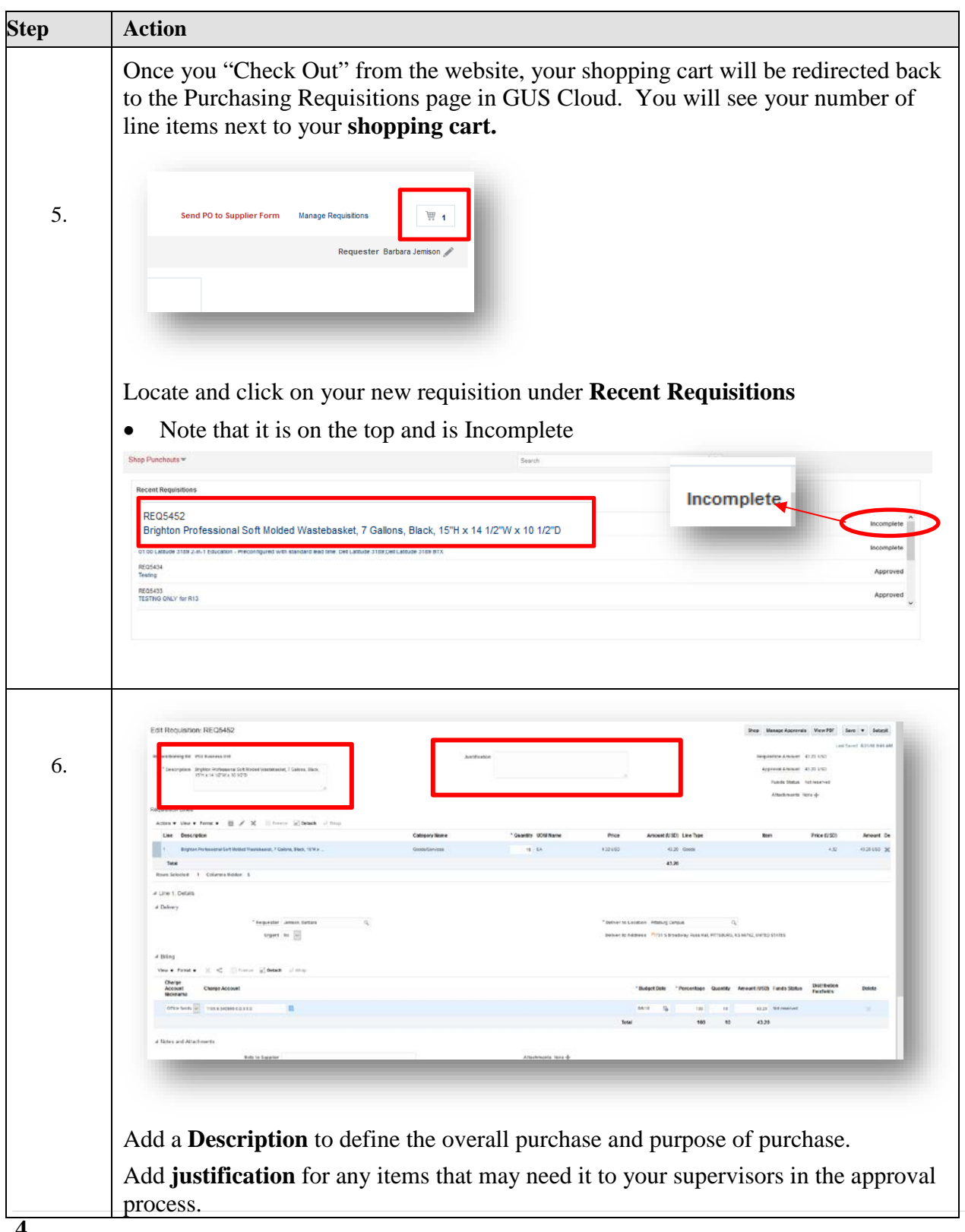

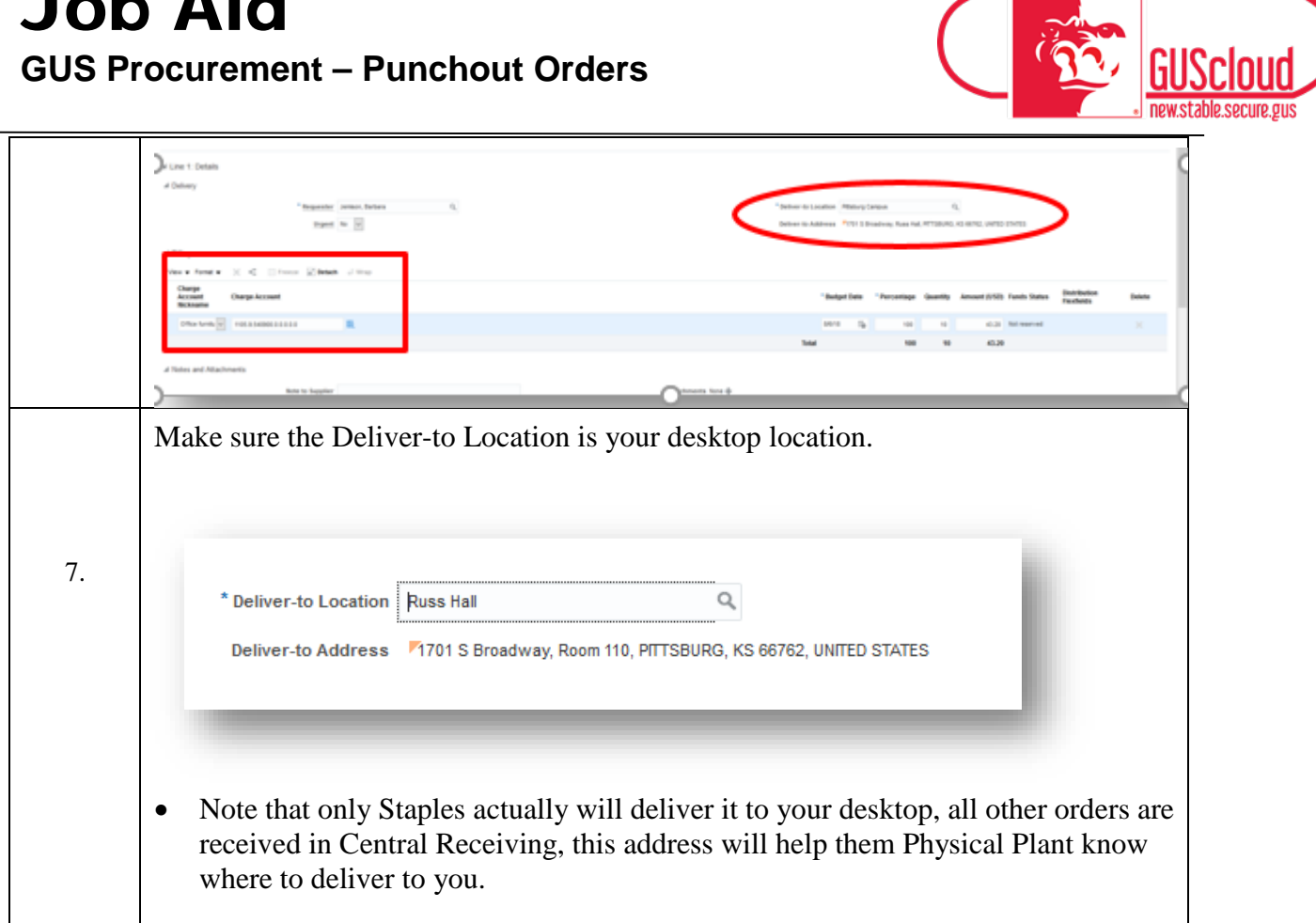

**BO** 

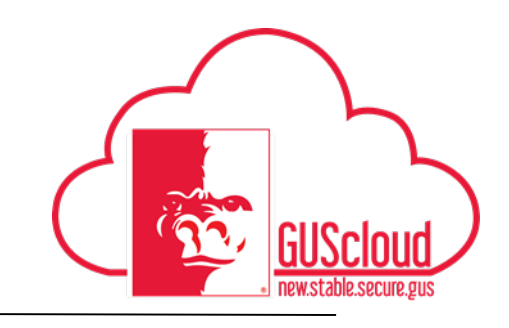

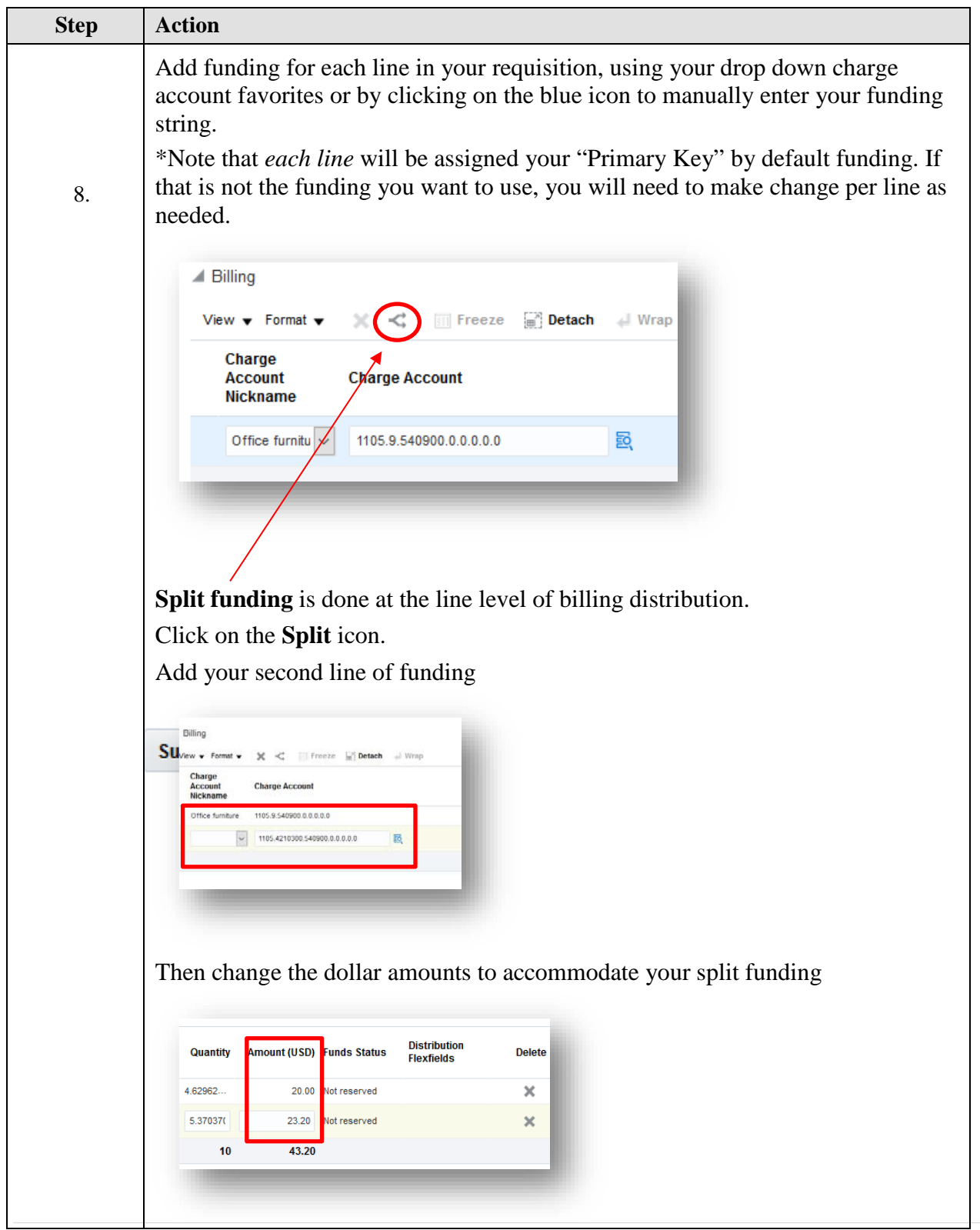

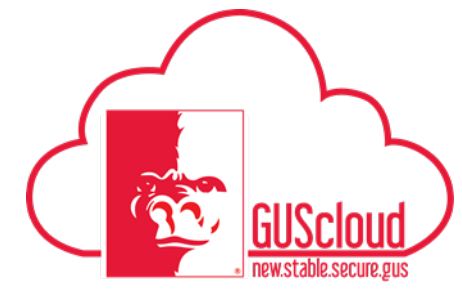

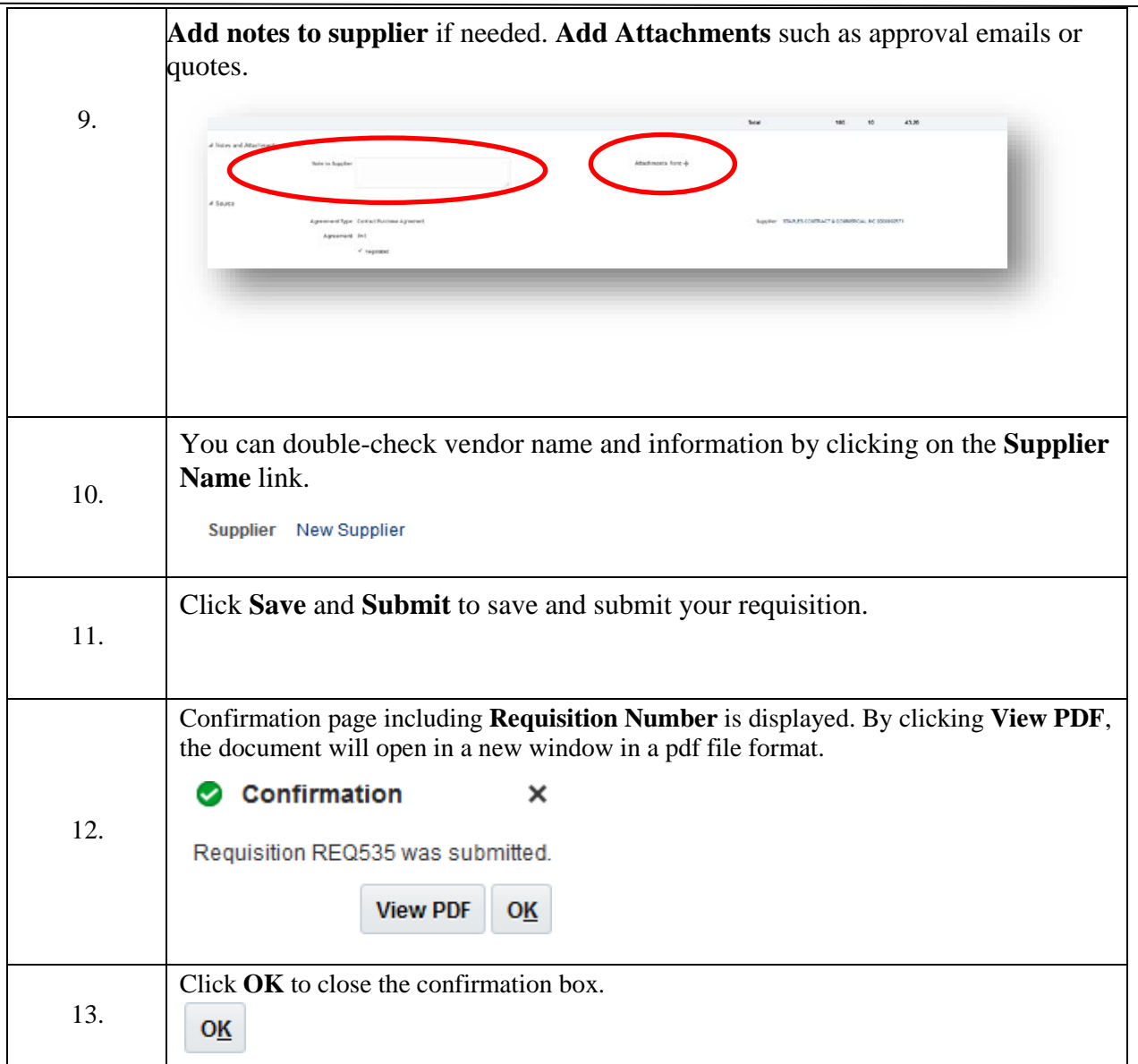

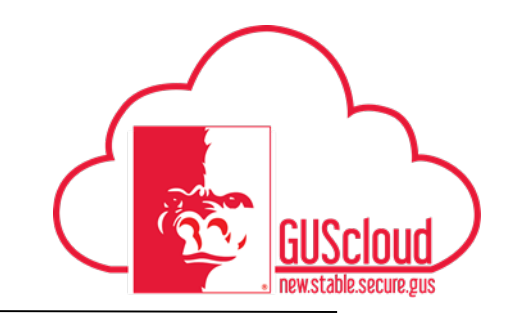

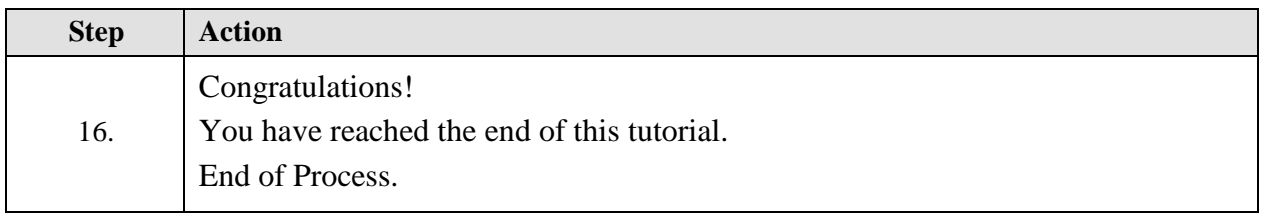